# OPENACCONUNE COURSE 2018

Week 3 – Loop Optimizations with OpenACC

Jeff Larkin, Senior DevTech Software Engineer, NVIDIA

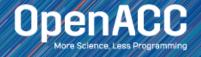

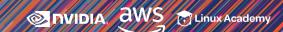

#### ABOUT THIS COURSE

#### 3 Part Introduction to OpenACC

- Week 1 Introduction to OpenACC ✓
- Week 2 Data Management with OpenACC ✓
- Week 3 Loop Optimizations with OpenACC

Each week will have a corresponding lab, only an hour and a web browser is required

Please ask questions in the Q&A box, our TA's will answer as quickly as possible

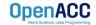

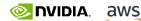

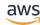

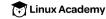

#### COURSE OBJECTIVE

# Enable YOU to accelerate YOUR applications with OpenACC.

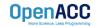

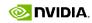

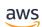

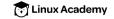

#### WEEK 3 OUTLINE

#### Topics to be covered

- Gangs, Workers, and Vectors Demystified
- **GPU Profiles**
- Loop Optimizations
- Week 3 Lab
- Where to Get Help

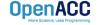

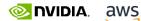

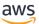

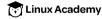

### WEEKS 1 & 2 REVIEW

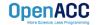

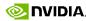

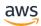

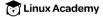

#### OPENACC DEVELOPMENT CYCLE

- Analyze your code to determine most likely places needing parallelization or optimization.
- Parallelize your code by starting with the most time consuming parts and check for correctness.
- Optimize your code to improve observed speed-up from parallelization.

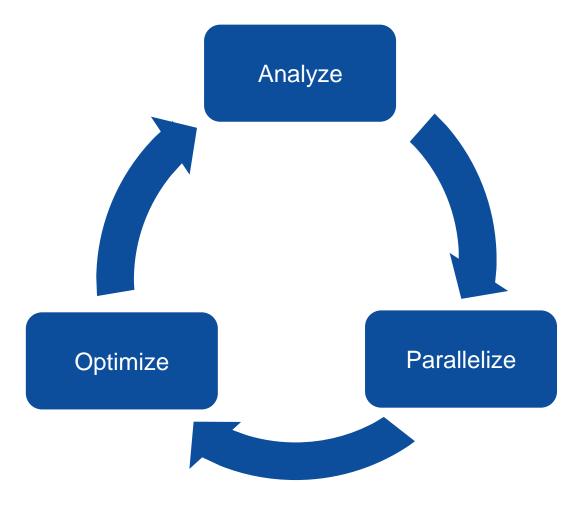

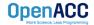

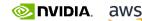

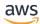

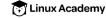

# OpenACC Directives

```
Manage
              #pragma acc data copyin(a,b) copyout(c)
Data
Movement
                #pragma acc parallel
Initiate
                #pragma acc loop gang vector
Parallel
                    for (i = 0; i < n; ++i) {
Execution
                        c[i] = a[i] + b[i];
Optimize
Loop
Mappings
                                  OpenACC
```

- Incremental
- Single source
- Interoperable
- Performance portable
- CPU, GPU, Manycore

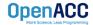

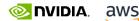

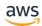

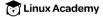

**Directives for Accelerators** 

#### PARALLELIZE WITH OPENACC PARALLEL LOOP

```
while ( err > tol && iter < iter max ) {</pre>
  err=0.0;
#pragma acc parallel loop reduction(max:err)
  for ( int j = 1; j < n-1; j++) {
    for (int i = 1; i < m-1; i++) {
      Anew[j][i] = 0.25 * (A[j][i+1] + A[j][i-1] +
                            A[j-1][i] + A[j+1][i]);
      err = max(err, abs(Anew[j][i] - A[j][i]));
#pragma acc parallel loop
  for ( int j = 1; j < n-1; j++) {
    for ( int i = 1; i < m-1; i++ ) {
      A[j][i] = Anew[j][i];
  iter++;
```

Parallelize first loop nest, max reduction required.

Parallelize second loop.

We didn't detail *how* to parallelize the loops, just which loops to parallelize.

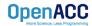

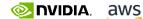

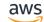

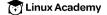

#### OPTIMIZED DATA MOVEMENT

```
#pragma acc data copy(A[:n*m]) copyin(Anew[:n*m])
while ( err > tol && iter < iter max ) {</pre>
  err=0.0;
#pragma acc parallel loop reduction(max:err) copyin(A[0:n*m]
  for ( int j = 1; j < n-1; j++) {
    for(int i = 1; i < m-1; i++) {
      Anew[j][i] = 0.25 * (A[j][i+1] + A[j][i-1] +
                            A[j-1][i] + A[j+1][i]);
      err = max(err, abs(Anew[i][i] - A[i][i]));
#pragma acc parallel loop copyin(Anew[0:n*m]) copyout(A[0:n*m])
  for ( int j = 1; j < n-1; j++) {
    for( int i = 1; i < m-1; i++ ) {
      A[j][i] = Anew[j][i];
  iter++;
   INVIDIA, aws
                 Linux Academy
```

Copy A to/from the accelerator only when needed.

Copy initial condition of Anew, but not final value

#### **OPENACC SPEED-UP**

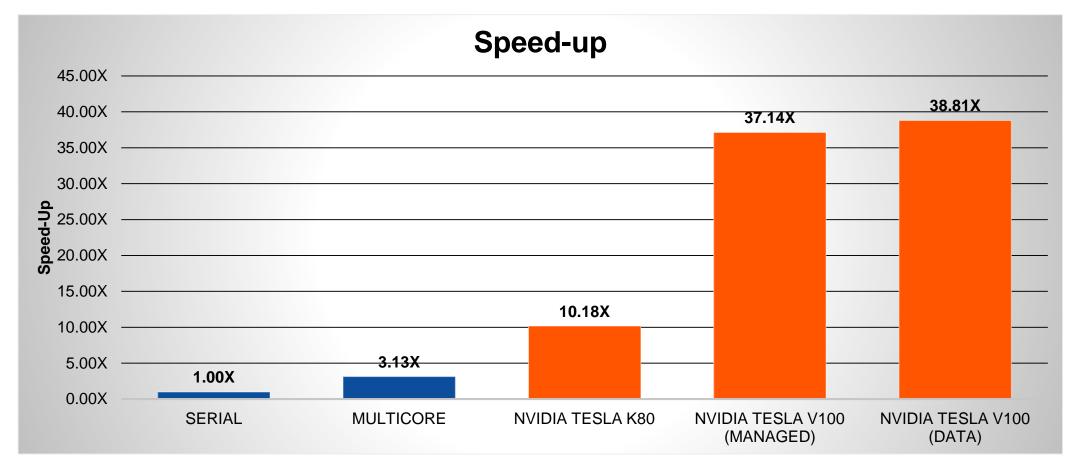

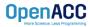

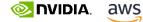

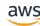

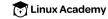

# GANGS, WORKERS, AND VECTORS DEMYSTIFIED

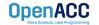

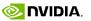

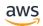

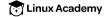

# GANGS, WORKERS, AND VECTORS DEMYSTIFIED

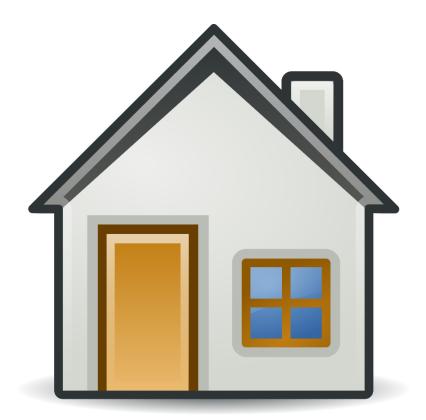

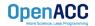

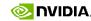

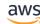

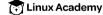

# GANGS, WORKERS, AND VECTORS DEMYSTIFIED

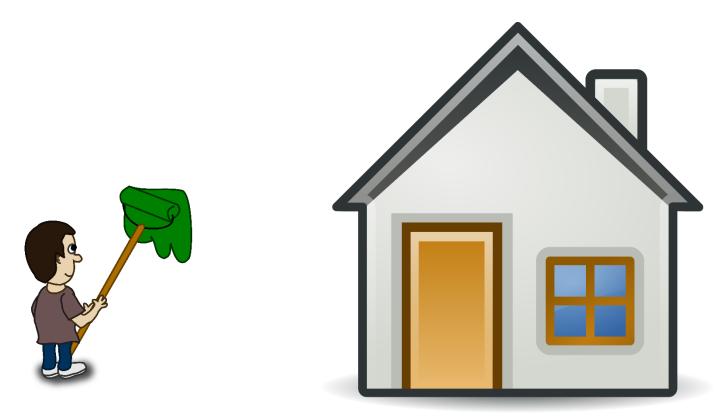

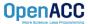

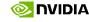

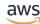

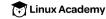

**DEMYSTIFIED** 

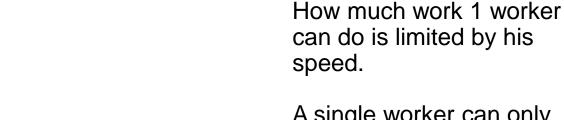

A single worker can only move so fast.

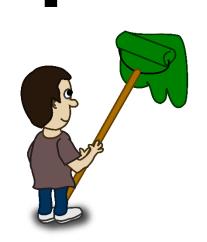

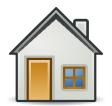

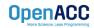

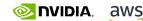

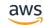

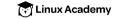

**DEMYSTIFIED** 

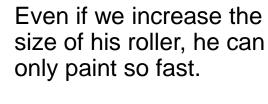

We need more workers!

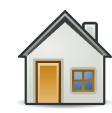

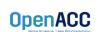

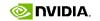

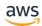

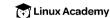

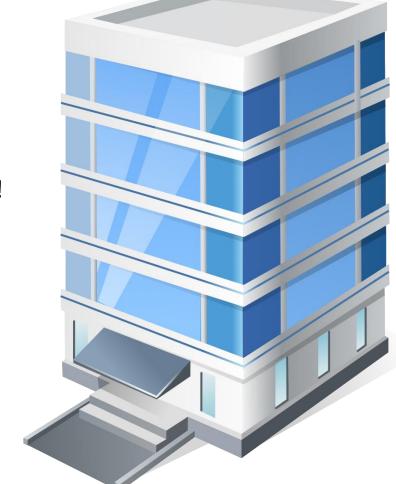

**DEMYSTIFIED** 

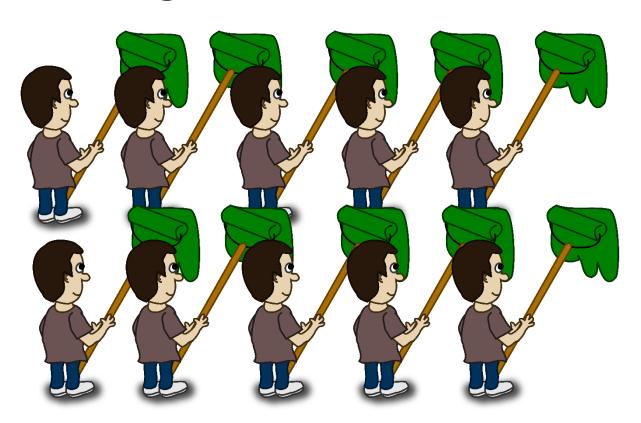

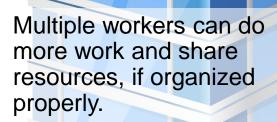

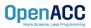

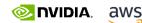

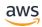

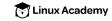

**DEMYSTIFIED** 

By organizing our workers into groups (gangs), they can effectively work together within a floor.

Groups (gangs) on different floors can operate independently.

Since gangs operate independently, we can use as many or few as we need.

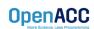

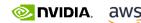

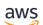

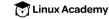

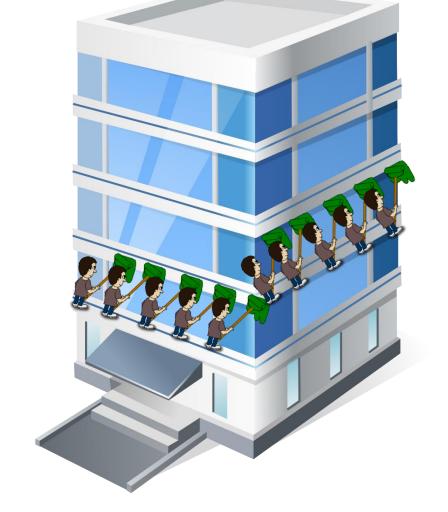

**DEMYSTIFIED** 

Even if there's not enough gangs for each floor, they can move to another floor when ready.

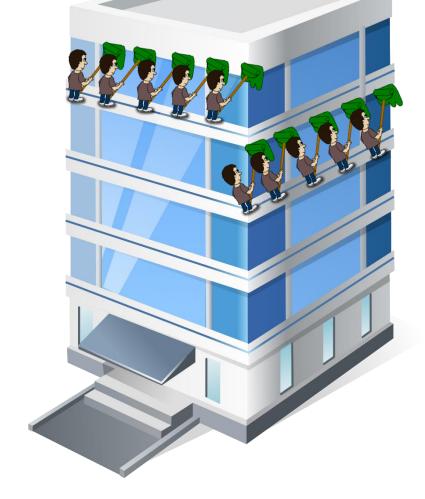

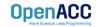

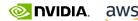

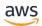

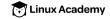

## GANGS, WORKERS, AND VECTORS **DEMYSTIFIED**

Our painter is like an OpenACC worker, he can only do so much.

His roller is like a **vector**, he can move faster by covering more wall at once.

Eventually we need more workers, which can be organized into gangs to get more done.

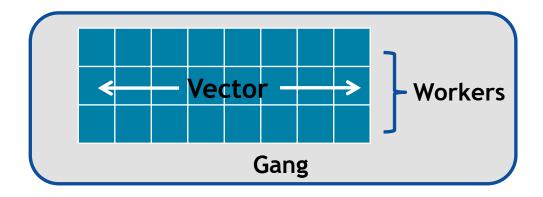

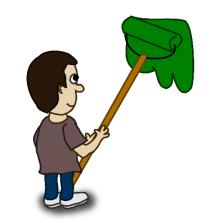

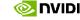

OpenACC

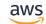

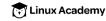

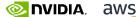

### **GPU PROFILES**

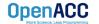

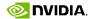

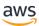

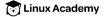

- PGPROF presents far more information when running on a GPU
- We can view CPU Details, GPU Details, a Timeline, and even do Analysis of the performance

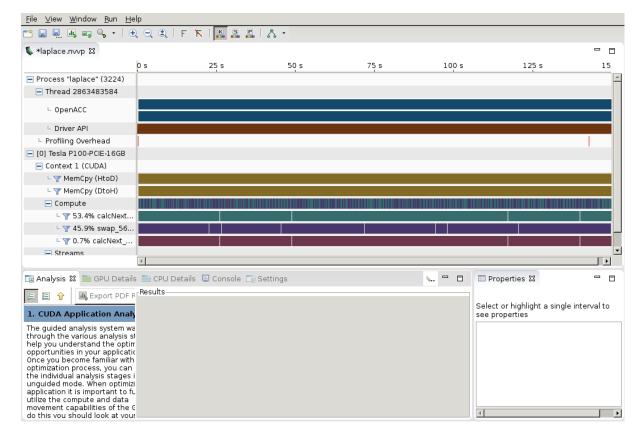

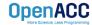

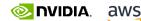

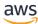

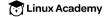

- MemCpy(HtoD): This includes data transfers from the Host to the Device (CPU to GPU)
- **MemCpy(DtoH):** These are data transfers from the Device to the Host (GPU to CPU)
- Compute: These are our computational functions. We can see our calcNext and swap function

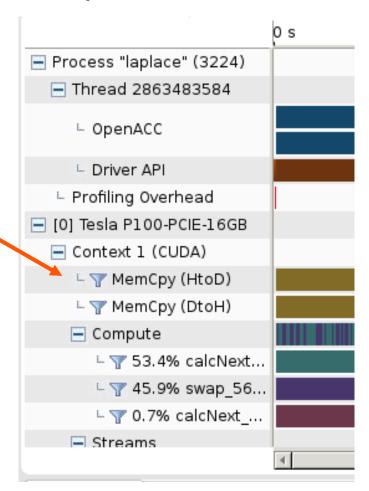

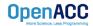

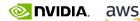

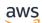

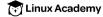

- MemCpy(HtoD): This includes data transfers from the Host to the Device (CPU to GPU)
- **MemCpy(DtoH):** These are data transfers from the Device to the Host (GPU to CPU)
- Compute: These are our computational functions. We can see our calcNext and swap function

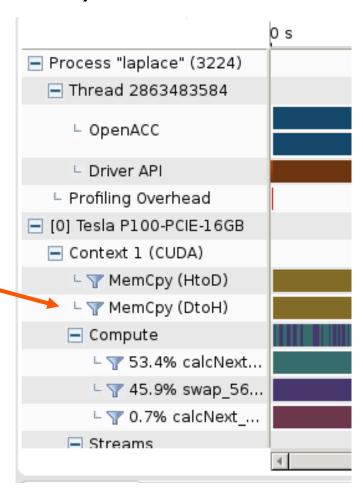

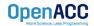

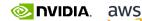

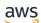

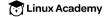

- MemCpy(HtoD): This includes data transfers from the Host to the Device (CPU to GPU)
- **MemCpy(DtoH):** These are data transfers from the Device to the Host (GPU to CPU)
- Compute: These are our computational functions. We can see our calcNext and swap function

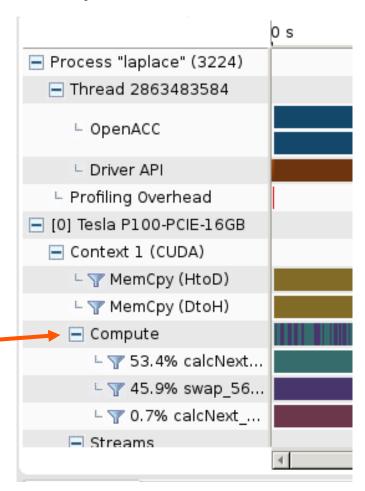

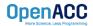

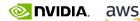

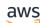

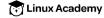

#### PROFILIG GPU CODE

Managed Memory

CPU Page Faults trigger Device to Host Migrations.

GPU Page Faults trigger Host to Device Migrations.

These may be hints that more needs to be parallelized and/or data optimization is needed.

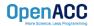

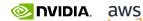

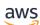

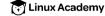

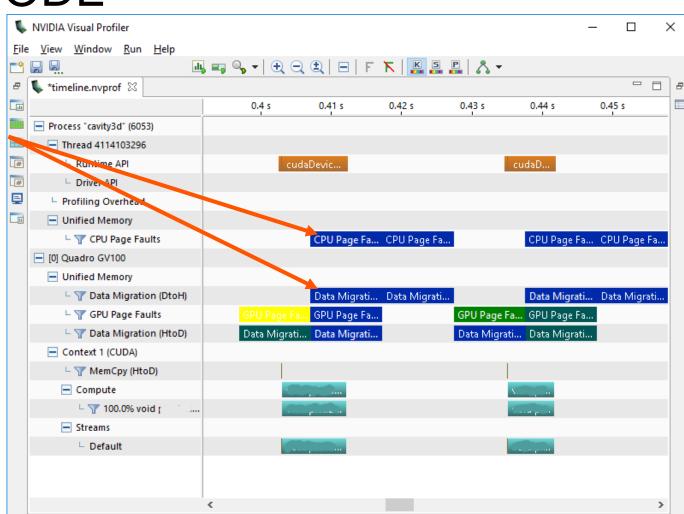

#### PROFILIG GPU CODE

Managed Memory

CPU Page Faults trigger Device to Host Migrations.

GPU Page Faults trigger Host to Device Migrations.

These may be hints that more needs to be parallelized and/or data optimization is needed.

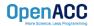

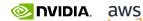

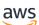

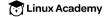

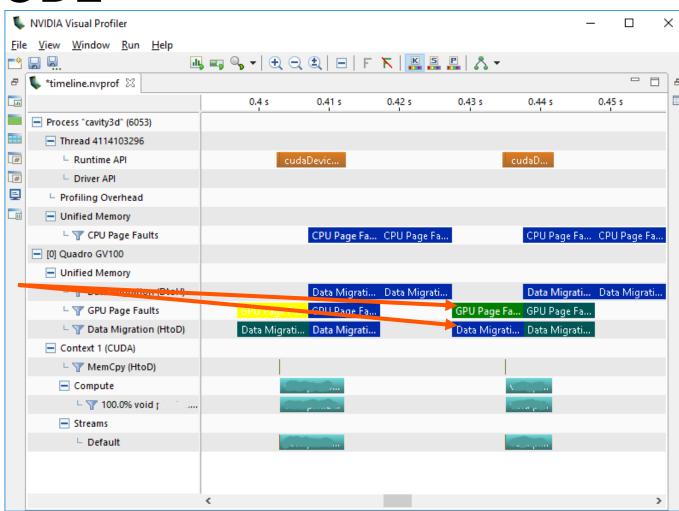

# LOOP OPTIMIZATIONS

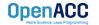

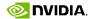

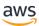

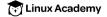

#### OPENACC LOOP DIRECTIVE

#### Expressing parallelism

- Mark a single for loop for parallelization
- Allows the programmer to give additional information and/or optimizations about the loop
- Provides many different ways to describe the type of parallelism to apply to the loop
- Must be contained within an OpenACC compute region (either a kernels or a parallel region) to parallelize loops

#### C/C++

```
#pragma acc loop
for(int i = 0; i < N; i++)</pre>
     Do something
```

#### Fortran

```
!$acc loop
do i = 1, N
   Do something
```

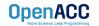

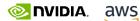

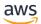

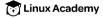

- collapse( N )
- Combine the next N tightly nested loops
- Can turn a multidimensional loop nest into a single-dimension loop
- This can be extremely useful for increasing memory locality, as well as creating larger loops to expose more parallelism

```
#pragma acc parallel loop collapse(2)
for( i = 0; i < size; i++ )
  for( j = 0; j < size; j++ )
    double tmp = 0.0f;
    #pragma acc loop reduction(+:tmp)
    for( k = 0; k < size; k++ )</pre>
      tmp += a[i][k] * b[k][j];
    c[i][j] = tmp;
```

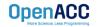

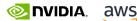

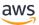

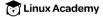

#### collapse( 2 )

| (0,0) | (0,1) | (0,2) | (0,3) |
|-------|-------|-------|-------|
| (1,0) | (1,1) | (1,2) | (1,3) |
| (2,0) | (2,1) | (2,2) | (2,3) |
| (3,0) | (3,1) | (3,2) | (3,3) |

```
#pragma acc parallel loop collapse(2)
for( i = 0; i < 4; i++ )
 for( j = 0; j < 4; j++ )
   array[i][j] = 0.0f;
```

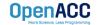

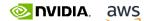

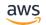

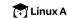

#### When/Why to use it

- A single loop might not have enough iterations to parallelize
- Collapsing outer loops gives more scalable (gangs) parallelism
- Collapsing inner loops gives more tight (vector) parallelism
- Collapsing all loops gives the compiler total freedom, but may cost data locality

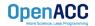

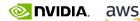

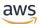

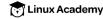

```
#pragma acc data copy(A[:n*m]) copyin(Anew[:n*m])
while ( err > tol && iter < iter max ) {</pre>
  err=0.0;
#pragma acc parallel loop reduction(max:err) collapse(2)
            copyin(A[0:n*m]) copy(Anew[0:n*m])
  for( int j = 1; j < n-1; j++) {
    for(int i = 1; i < m-1; i++) {
      Anew[j][i] = 0.25 * (A[j][i+1] + A[j][i-1] +
                           A[j-1][i] + A[j+1][i]);
      err = max(err, abs(Anew[j][i] - A[j][i]));
#pragma acc parallel loop collapse(2) \
            copyin (Anew[0:n*m]) copyout(A[0:n*m])
  for( int j = 1; j < n-1; j++) {
    for ( int i = 1; i < m-1; i++ ) {
      A[j][i] = Anew[j][i];
  iter++;
   ONLINE AWS
                 Linux Academy
```

Collapse 2 loops into one for more flexibility in parallelizing.

#### **OPENACC SPEED-UP**

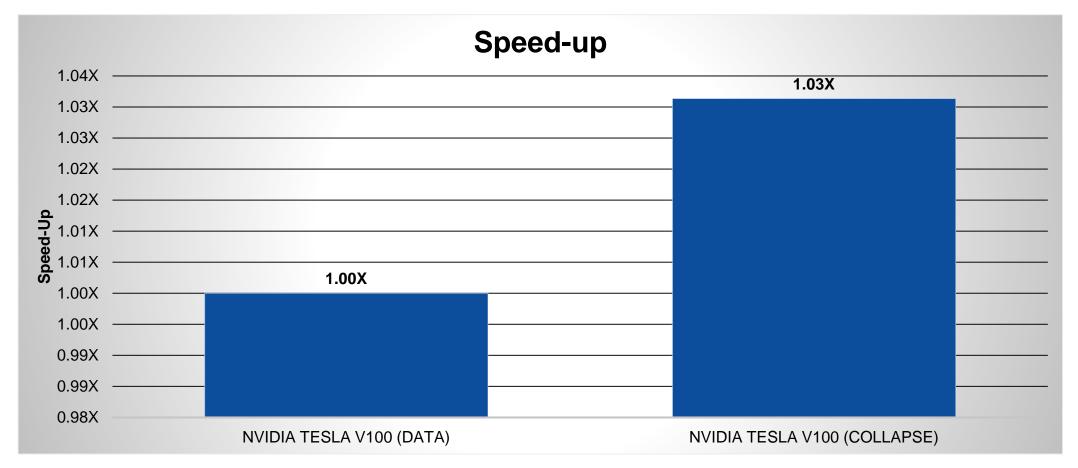

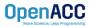

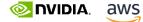

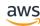

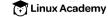

#### TILE CLAUSE

- tile (x, y, z, ...)
- Breaks multidimensional loops into "tiles" or "blocks"
- Can increase data locality in some codes
- Will be able to execute multiple "tiles" simultaneously

```
#pragma acc kernels loop tile(32, 32)
for( i = 0; i < size; i++ )
  for( j = 0; j < size; j++ )</pre>
    for( k = 0; k < size; k++ )
      c[i][j] += a[i][k] * b[k][j];
```

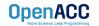

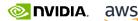

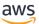

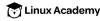

#### TILE CLAUSE

```
#pragma acc kernels loop tile(2,2)
for(int x = 0; x < 4; x++){
 for(int y = 0; y < 4; y++){
   array[x][y]++;
```

#### tile (2,2)

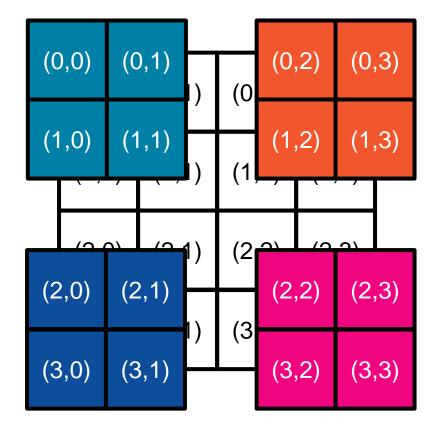

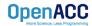

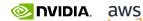

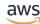

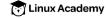

#### OPTIMIZED DATA MOVEMENT

```
#pragma acc data copy(A[:n*m]) copyin(Anew[:n*m])
while ( err > tol && iter < iter max ) {</pre>
  err=0.0;
#pragma acc parallel loop reduction(max:err) tile(32,32)
            copyin(A[0:n*m]) copy(Anew[0:n*m])
  for( int j = 1; j < n-1; j++) {
    for(int i = 1; i < m-1; i++) {
      Anew[j][i] = 0.25 * (A[j][i+1] + A[j][i-1] +
                           A[j-1][i] + A[j+1][i]);
      err = max(err, abs(Anew[j][i] - A[j][i]));
#pragma acc parallel loop tile(32,32) \
            copyin (Anew[0:n*m]) copyout(A[0:n*m])
  for( int j = 1; j < n-1; j++) {
    for( int i = 1; i < m-1; i++ ) {
      A[j][i] = Anew[j][i];
  iter++;
   ONLINE AWS
                 Linux Academy
```

Create 32x32 tiles of the loops to better exploit data locality.

# TILING RESULTS (V100)

The collapse clause often requires an exhaustive search of options.

For our example code...

- CPU saw no benefit from tiling
- GPU saw anywhere from a 23% loss of performance to a 10% improvement

|          | CPU         | GPU         |  |
|----------|-------------|-------------|--|
|          | improvement | Improvement |  |
| Baseline | 1.00X       | 1.00X       |  |
| 4x4      | 1.00X       | 0.77X       |  |
| 4x8      | 1.00X       | 0.92X       |  |
| 8x4      | 1.00X       | 0.95X       |  |
| 8x8      | 1.00X       | 1.02X       |  |
| 8x16     | 1.00X       | 0.99X       |  |
| 16x8     | 1.00X       | 1.02X       |  |
| 16x16    | 1.00X       | 1.01X       |  |
| 16x32    | 1.00X       | 1.06X       |  |
| 32x16    | 1.00X       | 1.07X       |  |
| 32x32    | 1.00X       | 1.10X       |  |

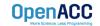

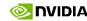

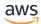

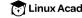

#### **OPENACC SPEED-UP**

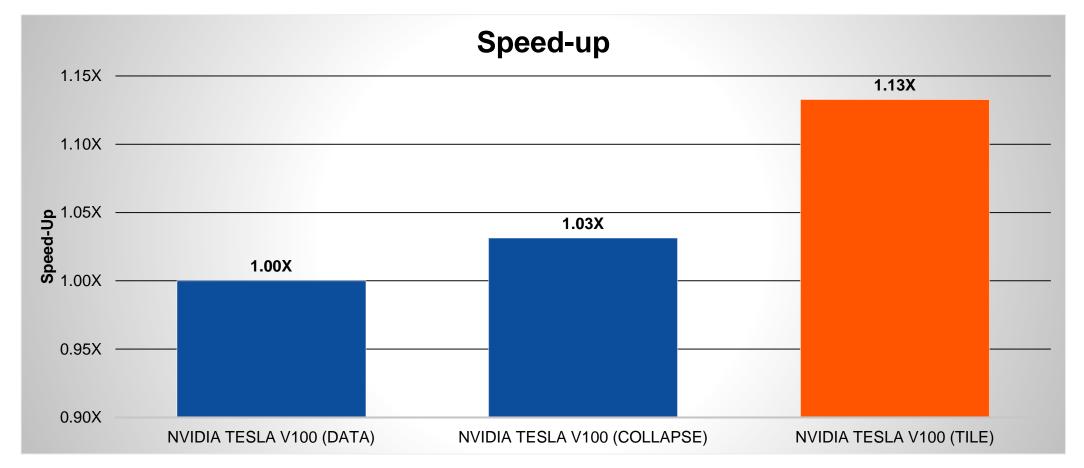

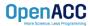

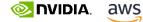

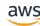

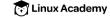

#### GANG, WORKER, AND VECTOR CLAUSES

- The developer can instruct the compiler which levels of parallelism to use on given loops by adding clauses:
- gang Mark this loop for gang parallelism
- worker Mark this loop for worker parallelism
- vector Mark this loop for vector parallelism

These can be combined on the same loop.

```
#pragma acc parallel loop gang
for( i = 0; i < size; i++ )
  #pragma acc loop worker
  for( j = 0; j < size; j++ )
   #pragma acc loop vector
    for( k = 0; k < size; k++ )</pre>
     c[i][j] += a[i][k] * b[k][j];
```

```
#pragma acc parallel loop \
        collapse(3) gang vector
for( i = 0; i < size; i++ )
  for( j = 0; j < size; j++ )
    for( k = 0; k < size; k++ )</pre>
     c[i][j] += a[i][k] * b[k][j];
```

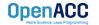

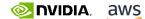

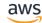

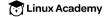

#### SEQ CLAUSE

- The seq clause (short for sequential) will tell the compiler to run the loop sequentially
- In the sample code, the compiler will parallelize the outer loops across the parallel threads, but each thread will run the inner-most loop sequentially
- The compiler may automatically apply the seq clause to loops as well

```
#pragma acc parallel loop
for( i = 0; i < size; i++ )</pre>
  #pragma acc loop
  for( j = 0; j < size; j++ )</pre>
    #pragma acc loop seq
    for( k = 0; k < size; k++ )</pre>
      c[i][j] += a[i][k] * b[k][j];
```

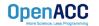

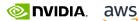

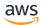

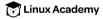

## ADJUSTING GANGS, WORKERS, AND **VECTORS**

The compiler will choose a number of gangs, workers, and a vector length for you, but you can change it with clauses.

- num\_gangs(N) Generate N gangs for this parallel region
- num\_workers(M) Generate M workers for this parallel region
- vector\_length(Q) Use a vector length of Q for this parallel region

```
#pragma acc parallel num_gangs(2)
 num workers(2) vector length(32)
 #pragma acc loop gang worker
 for(int x = 0; x < 4; x++){
   #pragma acc loop vector
   for(int y = 0; y < 32; y++){
     array[x][y]++;
```

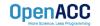

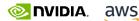

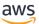

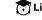

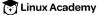

#### COLLAPSE CLAUSE WITH VECTOR LENGTH

```
#pragma acc data copy(A[:n*m]) copyin(Anew[:n*m])
while ( err > tol && iter < iter max ) {</pre>
  err=0.0;
#pragma acc parallel loop reduction(max:err) collapse(2) vector length(1024) \
            copvin(A[0:n*m]) copv(Anew[0:n*m])
  for( int j = 1; j < n-1; j++) {
    for(int i = 1; i < m-1; i++) {
      Anew[j][i] = 0.25 * (A[j][i+1] + A[j][i-1] +
                           A[j-1][i] + A[j+1][i]);
      err = max(err, abs(Anew[j][i] - A[j][i]));
#pragma acc parallel loop collapse(2) vector length(1024) \
            copyin (Anew[0:n*m]) copyout(A[0:n*m])
  for ( int j = 1; j < n-1; j++) {
    for( int i = 1; i < m-1; i++ ) {
      A[i][i] = Anew[i][i];
  iter++;
```

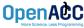

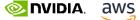

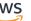

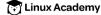

#### **OPENACC SPEED-UP**

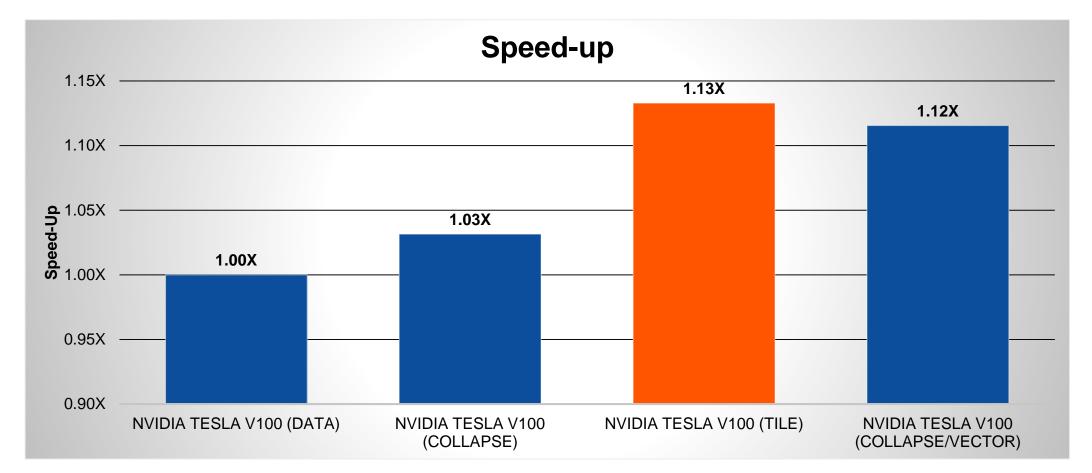

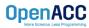

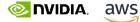

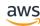

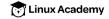

#### LOOP OPTIMIZATION RULES OF THUMB

- It is rarely a good idea to set the number of gangs in your code, let the compiler decide.
- Most of the time you can effectively tune a loop nest by adjusting only the vector length.
- It is rare to use a worker loop. When the vector length is very short, a worker loop. can increase the parallelism in your gang.
- When possible, the vector loop should step through your arrays
- Gangs should come from outer loops, vectors from inner

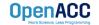

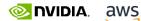

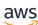

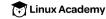

### **CLOSING REMARKS**

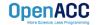

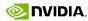

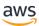

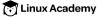

#### **KEY CONCEPTS**

In this lab we discussed...

- Some details that are available to use from a GPU profile
- Gangs, Workers, and Vectors Demystified
- Collapse clause
- Tile clause
- Gang/Worker/Vector clauses

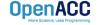

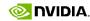

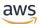

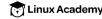

#### OPENACC RESOURCES

Guides • Talks • Tutorials • Videos • Books • Spec • Code Samples • Teaching Materials • Events • Success Stories • Courses • Slack • Stack Overflow

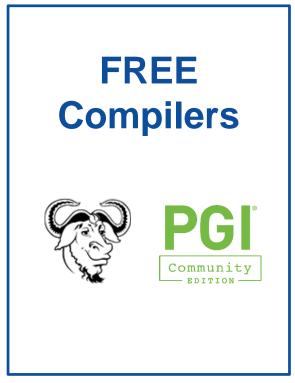

#### Resources

https://www.openacc.org/resources

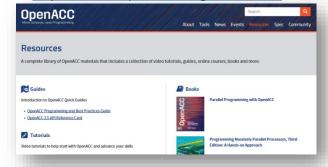

#### **Compilers and Tools**

https://www.openacc.org/tools

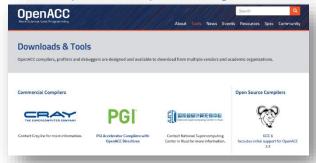

#### **Success Stories**

https://www.openacc.org/success-stories

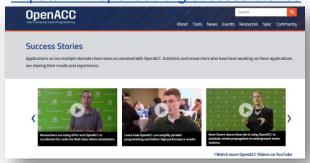

#### **Events**

https://www.openacc.org/events

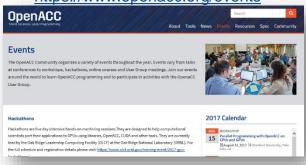

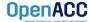

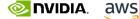

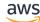

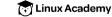